#### **SEVENTH-DAY ADVENTIST HIGHER SECONDARY SCHOOL**

**132FT RING ROAD, HARIPURA, MANINAGAR (EAST), AHMEDABAD – 380008.**

**CLASS – VIII SUBJECT - COMPUTER**

## **2. SPREADSHEET - FORMULAS AND FUNCTIONS**

### **Q-1 Fill in the blanks.**

- 1. Cell references written in a formula are not **case sensitive**.
- 2. The **constants** are the fixed numeric or string values used in a formula.
- 3. The **&** symbol is used to add strings.
- 4. The **count** function counts the number of cells in a range.
- 5. The **ALT + =** key combination is used to calculate the total of adjacent cells.
- 6. If a cell has d8 cell address, d refers to **column** number.
- 7. MIN () function is used to find **minimum** value.
- 8. ∑ is the sign of **auto sum** button.

9. Referencing are of three types; **Absolute referencing**, Relative referencing, mixed referencing.

# **Q-2 State True or false.**

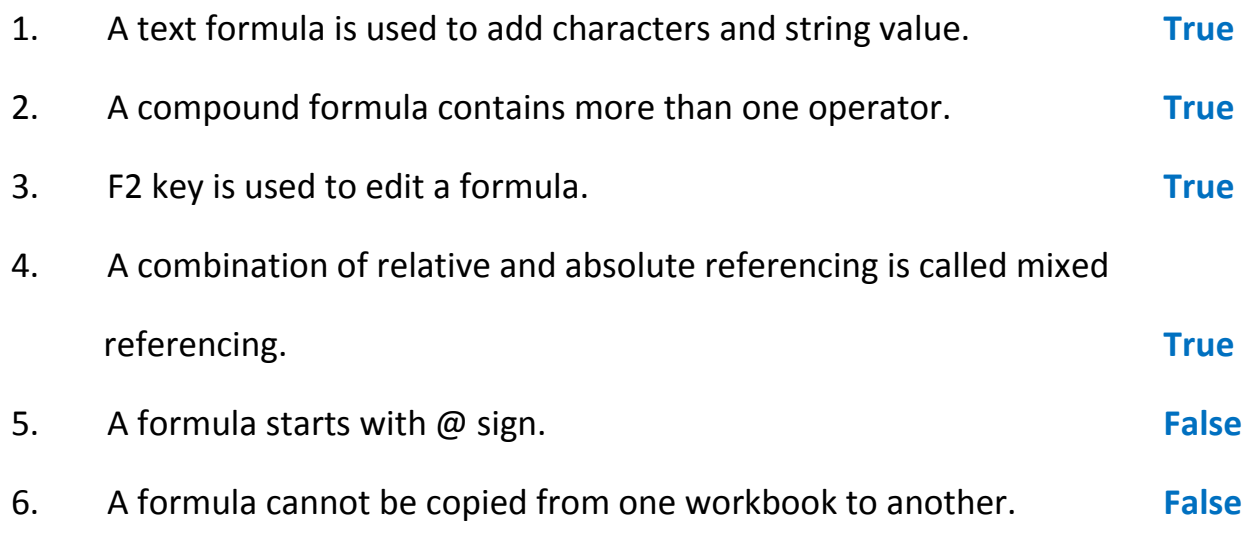

7. A formula can be set only for column value and not for row values. **False**

# **Q-3 Choose the correct answer.**

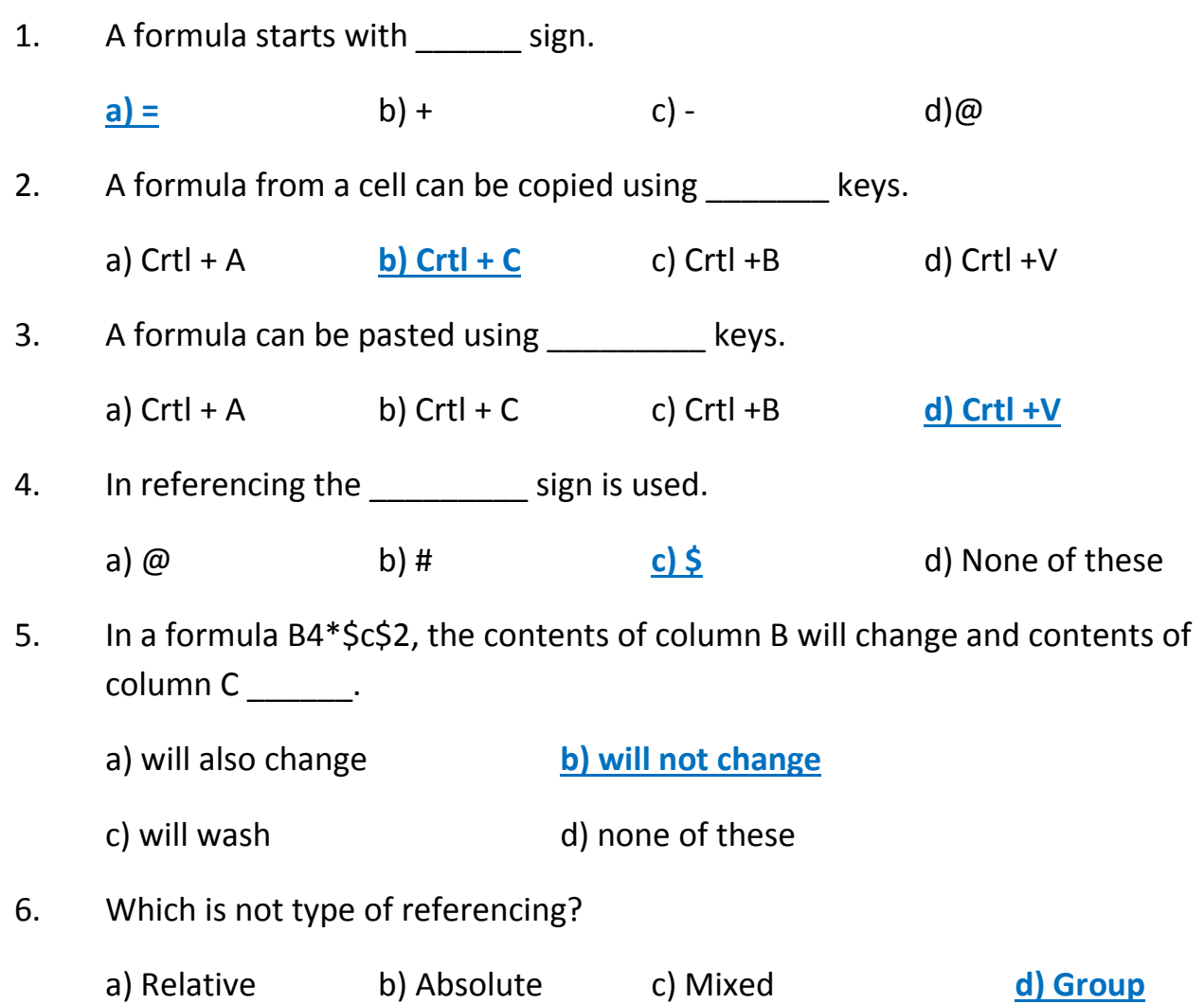

### **Q-4 Answer in one word.**

1. Which function is used to return the largest value in a set of values?

Ans:- **MAX()**

2. Which function adds all the numbers that you specify?

Ans :- **SUM()**

3. Which is the latest version of Microsoft Excel?

#### Ans :- **Microsoft Excel 2016**

4. Write the name of the function that inserts current date in a cell?

Ans :- **TODAY()**

5. Which formula contains more than one operator?

Ans :-**Compound**

- 6. Which type of a cell reference remains fixed while copying the formula on to other cells?
- Ans :- **Absolute call reference**
- 7. Which function can be used to calculate the Average of a group of numbers?

Ans :- **AVERAGE()**

- 8. Which was first electronic spreadsheet on mainframe computers?
- Ans :- **LANPAR(Language For Programming Arrays At Random)**
- 9. What does every Formula start with?

Ans :- **" = " (Equal to)**

10. Which functions join multiple strings into a single string?

Ans :- **CONCATENATE()**

### **Q-5 Define.**

1. **Cell Reference: -** Cell address of the cell containing the value, to be used in a formulas.

2. **Cell Range: -** A group of cells adjacent to each the containing the multiple values to be used in formula.

3. **Mixed Referencing: -** A combination of relative and absolute referencing is called mixed referencing.

4. **Arguments:-** Arguments can be numbers, text, logical values such as TRUE of FALSE, cell references.

5. **Absolute Referencing:-** Cells referencing is which references do not change with a formula is copied to a different cell in called Absolute referencing.

# **Q-6 Answer the following.**

### **1. What is Formula?**

Ans:- Formulas are used to carry out calculations that involve basic arithmetic operations such as addition, multiplication, subtraction and division in MS Excel.

### **2. What is Function? What are the rules for writing a function?**

Ans:- Function are predefined formulas that perform calculation by using specific values, called arguments in a particular order or structure. Functions can be used to perform simple or complex calculation.

--The rules for write functions are,

- A function always begin with an  $=$  (equal to) sign.
- The function should have a valid function name.
- The function name is always followed by opening and closing () that contains arguments.

### **3. What are the functions included in the function library?**

Ans:- 1) Auto sum - it calculates the sum of range of numbers.

2) Recently used – it lists various recently used function.

- 3) Logical it is list of logical functions like AND, Or etc.
- 4) Text a list of text based function.
- 5) Date & Time various date and time functions re included here.